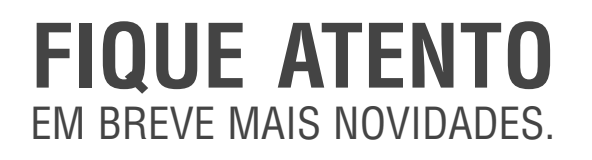

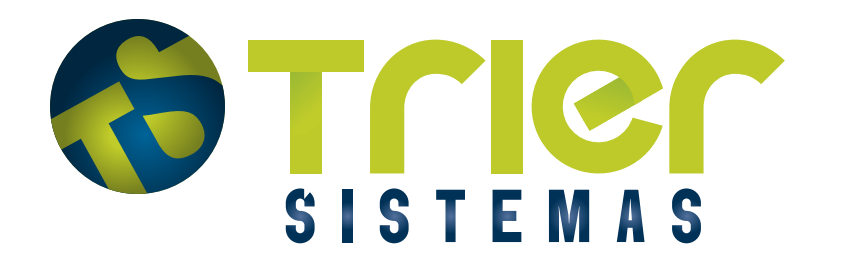

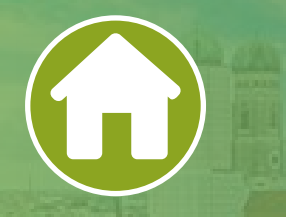

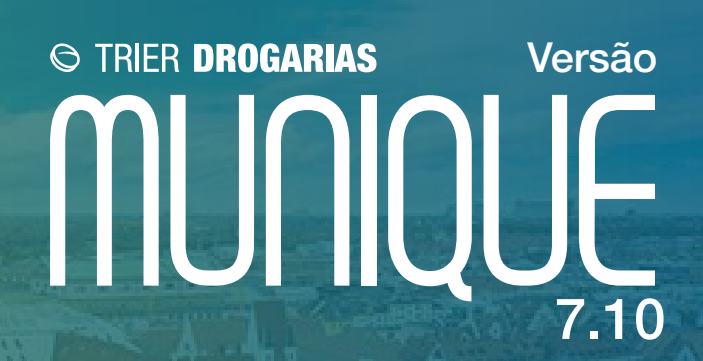

# **Novidades do Sistema** Confira todas as inovações implementadas nessa versão do Trier Drogarias

#### **Informação de lote na impressão da separação Tele-entrega**

Adicionado a possibilidade de imprimir o lote do produto no cupom de separação Tele-entrega.

#### **Consulta de descontos do parceiro MAP Masterfarma**

Criado tela para poder realizar consulta de descontos do parceiro MAP Masterfarma no inicio da venda.

#### **Desconto Progressivo por valor no grupo de preços**

Agora é possível cadastar desconto progressivo por valor nos grupos de preços.

#### **Destaque do produto que atualizou o preços na Confirmação de preço com Grupo de preços**

Adicionado um destaque na tela de Confirmação de preços para o produto do grupo de preço que causou a alteração.

#### **Adicionado informação de NF-E e Conferência nas outras saídas**

Adicionado na tela de Transferência as informações do número da NF-E e se a mesma ja foi conferida.

## **Nova versão do Compras Dose Certa**

Desenvolvido uma nova versão do Compras Dose Certa. Trazendo um ganho ainda maior na usabilidade, performance e algumas novas funcionalidades de mercado.

# **Adicionado a possibilidade de amarrar um produto já existente**

Criamos a possibilidade de amarrar um produto cadastrado pelo GCP a outro produto que ja possui cadastrado no sistema.

#### **Novo Recebimento Convcard**

Criamos um novo recebimento da Convcard no PDV. É possível realizar o Recebimento, Recebimento Antecipado, Consultar Saldo e Emissão de Fatura.

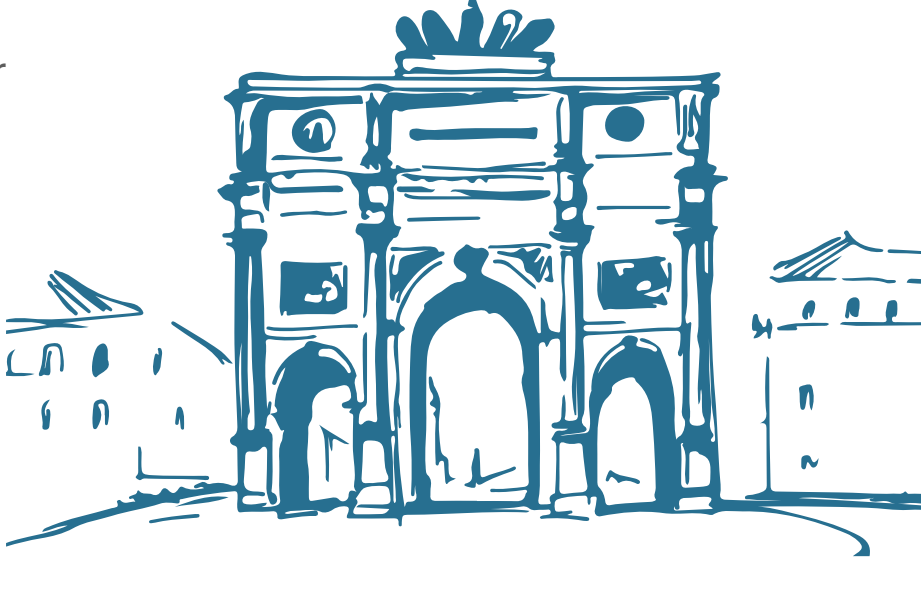

## **Opções de Custo e impressão de Cod. Barras no Relatório de Saldos em Estoque [Rel\_0014]**

Adicionado novas seleções no Relatório de Saldo em Estoque [Rel\_0014] para escolher qual custo a ser exibido no relatório e a possibilidade de escolher que saia o código interno do produto ou o código de barras.

#### **Comportamento do campo fabricação e validade na tela de lançamento de lote**

Adicionado botão para editar data de validade do lote, na entrada de mercadoria e na conferência de entrada.

## **Modal para exibir DCB inconsistente (Rel. Notificação Receita)**

Adicionada uma modal para exibir os DCBs inconsistentes no relatório de Notificação de Receita.

## **Adicionado botão Salvar nas configurações Gerais da etiqueta personalizada**

Adicionado um botão de salvar e voltar na tela de configurações gerais da etiqueta personalizada.

## **Melhoria na impressão de dados da Receita no PDV**

Adicionado dados na impressão da Receita simples e completa.

## **Cadastro inteligente X regime tributário diferente do central**

Criado uma tela para preencher uma tributação temporaria para as filiais com regime tributário e estado diferente, quando o produto ficar com status pendente no cadastro inteligente.

# **Emissão NF-e pelo Trier Fórmulas**

Criado a emissão de NF-e no Trier Fórmulas

# **Alteração Regra de envio CPF ao Plugpharma**

Envio de CPF para o Plugpharma quando cliente (CPF ou CNPJ) em branco na hora da venda.

## **Adicionar desconto Plugpharma no envio do e-Delivery**

Agora é possível enviar ao e-Delivery o desconto que o produto recebe do Plugpharma.

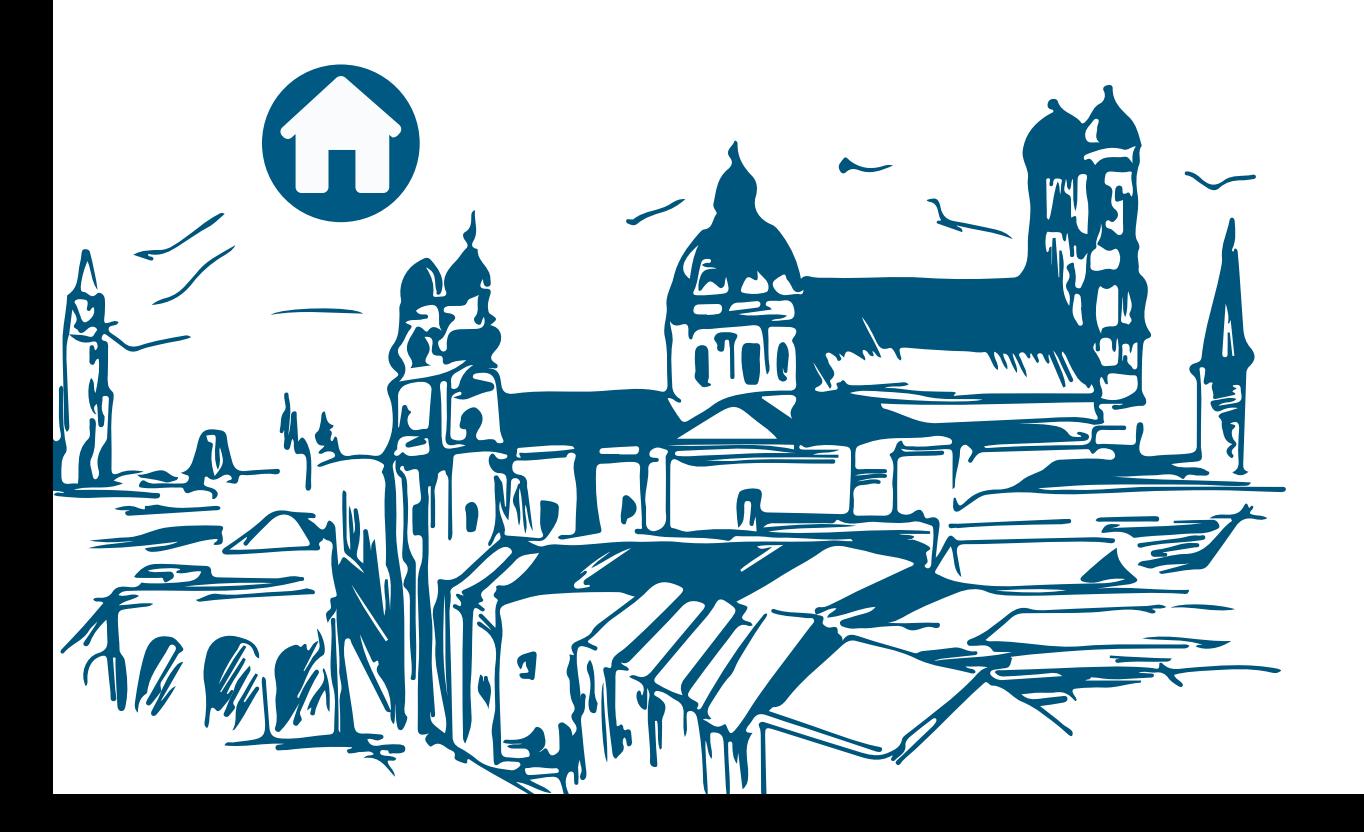